۲۲٦ میك

تغصص إنتاج

الوحدةالسادسة

الرسم بمساعدة الحاسب

الرسم ثلاثي الأبعاد

 $\overline{\phantom{a}}$ 

شڪل(٦ -٣٧)

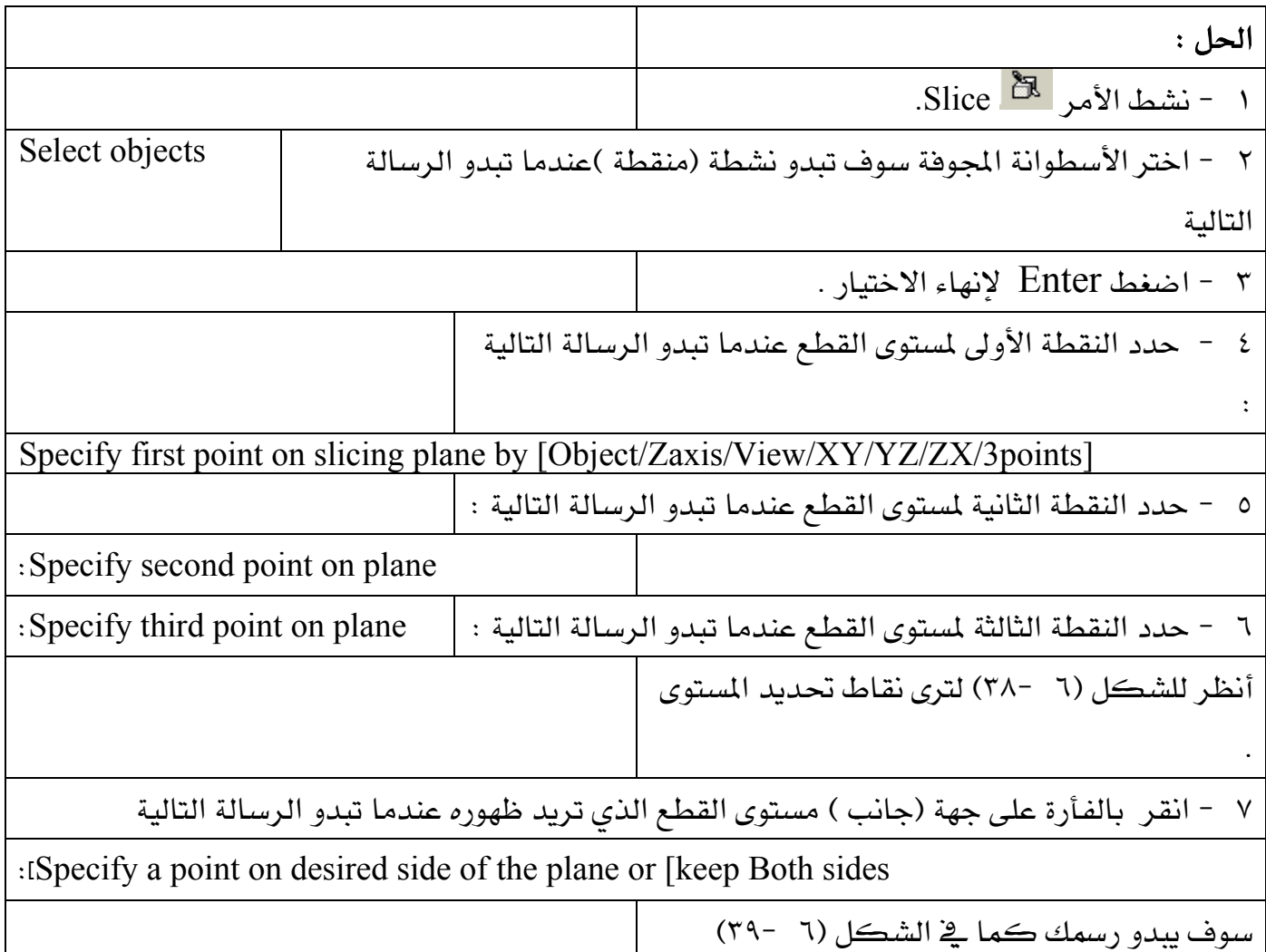

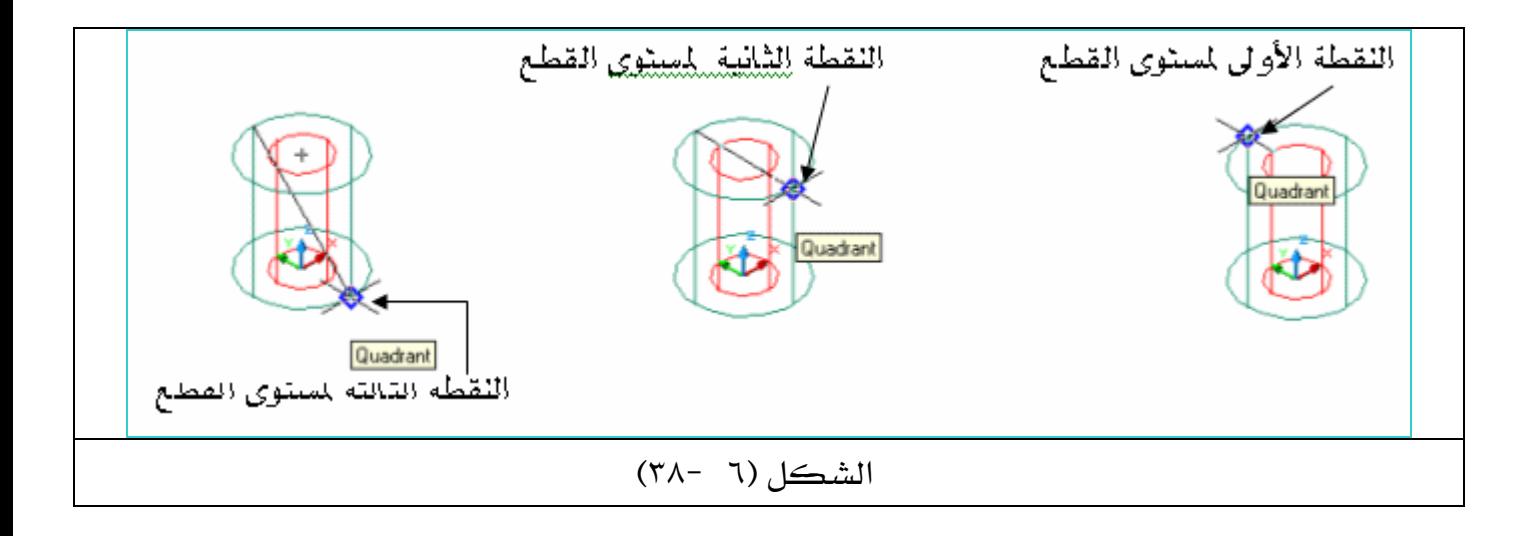